# **CSSE 220 Day 28**

Data Structures Practice Introduction to Markov Chaining

# Questions

#### Common ADTs

- Array List
- Linked List
- Stack
- Queue
- Set
- Map

Implementations for all of these are provided by the Java Collections Framework in the java.util package.

### Array Lists and Linked Lists

| Operations<br>Provided | Array List<br>Efficiency | Linked List<br>Efficiency |
|------------------------|--------------------------|---------------------------|
| Random access          | O(1)                     | O(n)                      |
| Add/remove item        | O(n)                     | O(1)                      |

#### **Stacks**

- A last-in, first-out (LIFO) data structure
- Real-world stacks
  - Plate dispensers in the cafeteria
  - Pancakes!
- Some uses:
  - Tracking paths through a maze
  - Providing "unlimited undo" in an application

| Operations<br>Provided | Efficiency |
|------------------------|------------|
| Push item              | O(1)       |
| Pop item               | O(1)       |

Implemented by
Stack, LinkedList,
and ArrayDeque in
Java

### Queues

- A first-in, first-out (FIFO) data structure
- Real-world queues
  - Waiting line at the BMV
  - Character on Star Trek TNG
- Some uses:
  - Scheduling access to shared resource (e.g., printer)

| Operations<br>Provided | Efficiency |
|------------------------|------------|
| Enqueue item           | O(1)       |
| Dequeue item           | O(1)       |

Implemented by
LinkedList and
ArrayDeque in Java

#### Sets

- Unordered collections without duplicates
- Real-world sets
  - Students
  - Collectibles
- Some uses:
  - Quickly checking if an item is in a collection

| Operations      | HashSet | TreeSet              |
|-----------------|---------|----------------------|
| Add/remove item | O(1)    | O(lg n)              |
| Contains?       | O(1)    | O(lg <sub> </sub> n) |

Can hog space

Sorts items!

### Maps

- Associate keys with values
- Real-world "maps"
  - Dictionary
  - Phone book
- Some uses:
  - Associating student ID with transcript
  - Associating name with high scores

| Operations            | HashMap | TreeMap |
|-----------------------|---------|---------|
| Insert key-value pair | O(1)    | O(lg n) |
| Look up value for key | O(1)    | O(lg n) |

Can hog space

Sorts items by key!

#### Faust 2.0

The only blood these contracts are signed in is from me cutting my hand trying to open the d@^mned CD case.

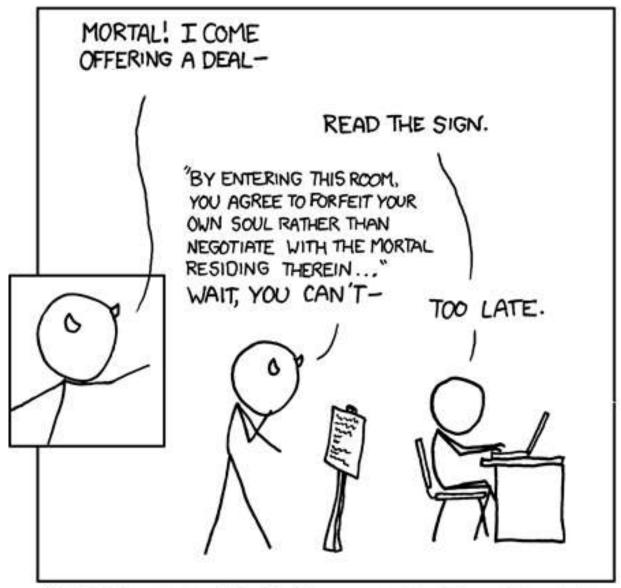

MEPHISTOPHELES ENCOUNTERS THE E.U.L.A.

# Markov Chaining

Demonstration

### Markov Chain Progam

Input: a text file

```
the skunk jumped over the stump
the stump jumped over the skunk
the skunk said the stump stunk
and the stump said the skunk stunk
```

Output: a randomly generated list of words that is "like" the original input in a well-defined way

#### Markov Chain Process

- Gather statistics on word patterns by building an appropriate data structure
- Use the data structure to generate random text that follows the discovered patterns

### Markov Example, n = 1

Input: a text file the skunk jumped over the stump the stump jumped over the skunk the skunk said the stump stunk and the stump said the skunk stunk

| Prefix  | Suffixes                    |
|---------|-----------------------------|
| NONWORD | the                         |
| the     | skunk (4),<br>stump (4)     |
| skunk   | jumped, said,<br>stunk, the |
| jumped  | over (2)                    |
| over    | the (2)                     |
| stump   | jumped, said,<br>stunk, the |
| said    | the (2)                     |
| stunk   | and,<br>NONWORD             |
| and     | the                         |

### Markov Example, n = 2

Input: a text file
the skunk jumped over the stump
the stump jumped over the skunk
the skunk said the stump stunk
and the stump said the skunk stunk

| Prefix       | Suffixes                       |
|--------------|--------------------------------|
| NW NW        | the                            |
| NW the       | skunk                          |
| the skunk    | jumped,<br>said, the,<br>stunk |
| skunk jumped | over                           |
| jumped over  | the                            |
| over the     | stump,<br>skunk                |
| the stump    | the, jumped,<br>stunk, said    |
|              |                                |

### Output

 $\rightarrow$  n=1:

the skunk the skunk jumped over the skunk stunk

the skunk stunk

▶ n=2:

the skunk said the stump stunk and the stump jumped over the skunk jumped over the skunk stunk

Note: it's also possible to hit the max before you hit the last nonword.

#### Markov Data structures

- For the prefixes?
- For the set of suffixes?
- To relate them?

| Prefix       | Suffixes                       |
|--------------|--------------------------------|
| NW NW        | the                            |
| NW the       | skunk                          |
| the skunk    | jumped,<br>said, the,<br>stunk |
| skunk jumped | over                           |
| jumped over  | the                            |
| over the     | stump,<br>skunk                |
| the stump    | the, jumped,<br>stunk, said    |
|              |                                |

#### Markov Pairs

The Markov assignment template is in a new repository:

http://svn.cs.rose-hulman.edu/repos/csse220-200910-team2n

• where *n* is:

| n |                  |
|---|------------------|
| 1 | Alice and Steve  |
| 2 | Gardner and Cory |
| 3 | Joe and Sam      |

Make sure you can attach to the new repository now, get help if stuck

#### Fixed-Length Queue and Markov

- FixedLengthQueue: a specialized data structure, useful for Markov problem
- Check out FixedLengthQueue
- Work with your Markov partner to implement it in the next 25 minutes or so
- Then read (twice) and begin digesting the Markov assignment
- Discuss it with your partner

# Work Time

Review HW description, Partners work on Markov for rest of class